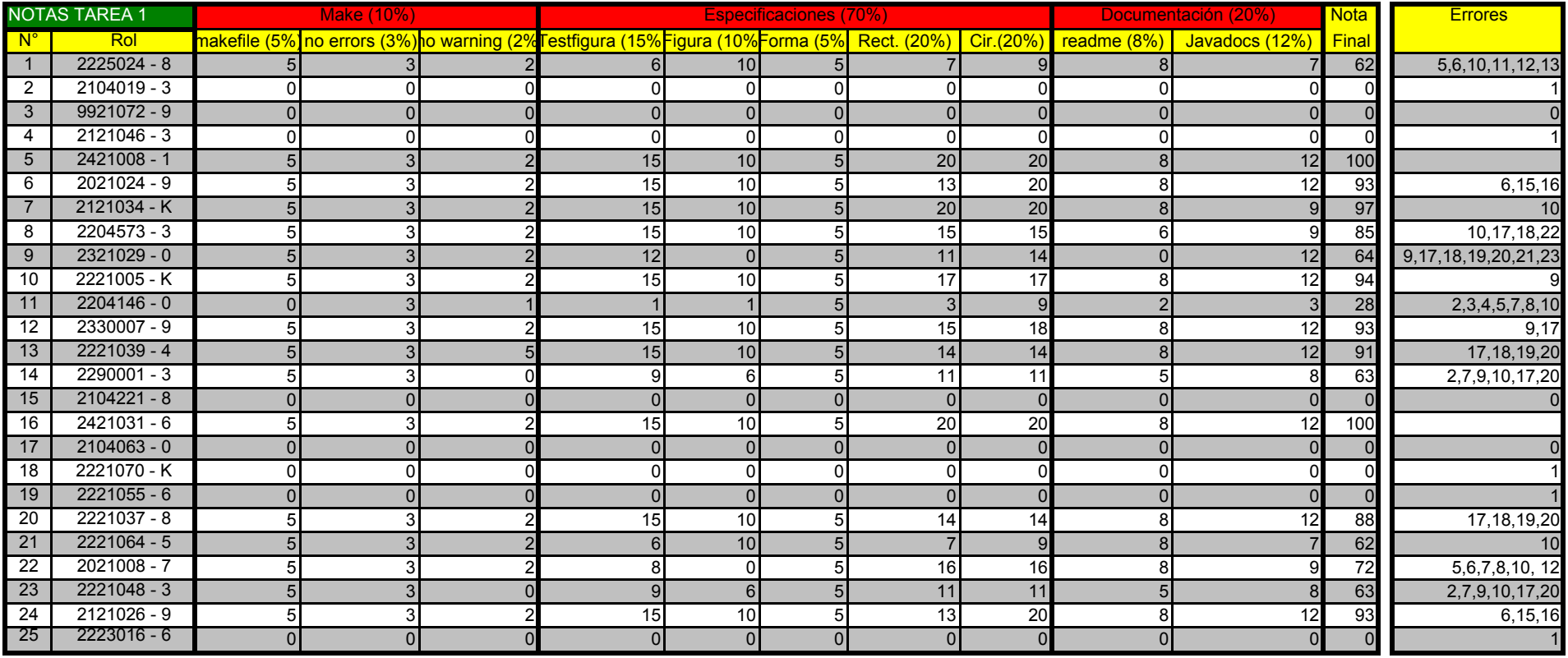

## ERRORES

3 Clase Circulo Incompleta<br>4 Clase Rectangulo Incompleta

6 Instancia Rectangulo erronea 17 Rectangulo Rotar m<br>17 Clase Figura incompleta 16 Metal 18 Circulo Rotar malo

7 clase Figura incompleta<br>18 Circulo Rotar malo<br>19 Rectangulo escalar malo 8 clase Testfigura incompleta<br>9 clone malo

9 clone malo<br>10 Javadocs Incompletos 10 Javadocs 10 Circulo escalar malo<br>21 No queda claro como

0 No entrega tarea 11 equals y/o clone no existen en circulo y/o rectangulo<br>1 No entrega tarea a tiempo 12 La idea de Testfigura y figura tienen los mismos metro 1 No entrega tarea a tiempo 12 La idea de Testfigura y figura tienen los mismos metodos, se deberian haber llamado a figura, por algo existe la clase 12 Falta Informacion en readme.txt 13 Escalar y rotar no cumplen con req

13 Escalar y rotar no cumplen con requisitos de llamado de la tarea<br>14 clase Figura no existe

<sup>4</sup> Clase Rectangulo Incompleta <sup>15</sup> Escalamiento Circulo no cumple, no queda donde deberia estar

16 Rectangulo clone al no clonar el angulo, falla despues el equals, ademas el angulo no deberia influir en este caso<br>17 Rectangulo Rotar malo

21 No queda claro como usar el programa TestFigura (no sale el formato de input de los valores pedidos)

<sup>22</sup> Rectangulo y Circulo tenian que usar la clase point para instanciamiento

<sup>23</sup> clone no toma en cuenta si el rectangulo ya estaba rotado.